### List ADT: Linked lists vs. Arrays

#### CS 2308 Fall 2018

#### Jill Seaman

# The Abstract List Data Type

- A <u>List</u> is an ordered collection of items of some type T:
  - each element has a position in the list
  - duplicate elements are allowed
- List is not a C++ data type. It is conceptual. It can be implemented in various ways
- We have implemented it using a linked list (NumberList).
- Now we are going to use an array to implement the list.

# Abstract Data Type

- A data type for which:
  - only the properties of the data and the operations to be performed on the data are specific,
  - how the data will be represented or how the operations will be implemented is unspecified.
- An ADT may be implemented using various specific data types or data structures, in many ways and in many programming languages.
- Examples:
  - Stacks and Queues (implemented using arrays+LL)
  - string class (not sure how it's implemented) <sup>2</sup>

## **Common List operations**

- Basic operations over a list:
  - create a new, empty list
  - append a value to the end of the list
  - insert a value within the list
  - delete a value (remove it from the list)
  - display the values in the list
  - **delete/destroy** the list (if it was dynamically allocated)

## Declaring the List data type

- We will be defining a class called NumberList to represent a List data type.
  - ours will store values of type double, using an array.
- The class will implement the basic operations over lists on the previous slide.
- In the private section of the class we will:
  - define an array of double to store the elements in the list.
  - define a count variable that keeps track of how many elements are currently in the list.

## NumberList class declaration

| class NumberList                                                                                                    | NumberList.h |
|----------------------------------------------------------------------------------------------------|--------------|
| <pre>private:     static const int SIZE = 100;     double array[SIZE];     int count;</pre>                           |              |
| <pre>public:<br/>NumberList(); // creates an empty<br/>// ~NumberList(); // not needed, no c</pre>                    |              |
| <pre>void appendNode(double);<br/>void insertNode(double);<br/>void deleteNode(double);<br/>void displayList();</pre> |              |
| };                                                                                                    |              |

• This has the same public interface as it does when using linked lists.

# Operation: Create the empty list

Constructor: sets up empty list

| #include "NumberList.h"                                | NumberList.cpp |
|--------------------------------------------------------|----------------|
| <pre>NumberList::NumberList() {     count = 0; }</pre> |                |
|                                                        |                |
|                                                        |                |

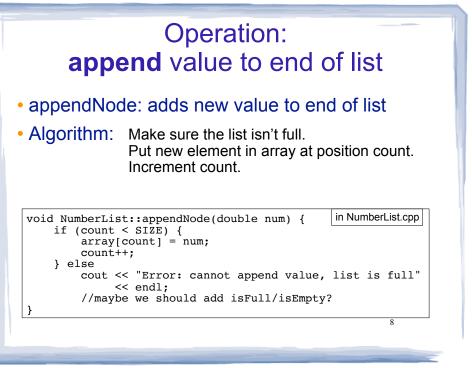

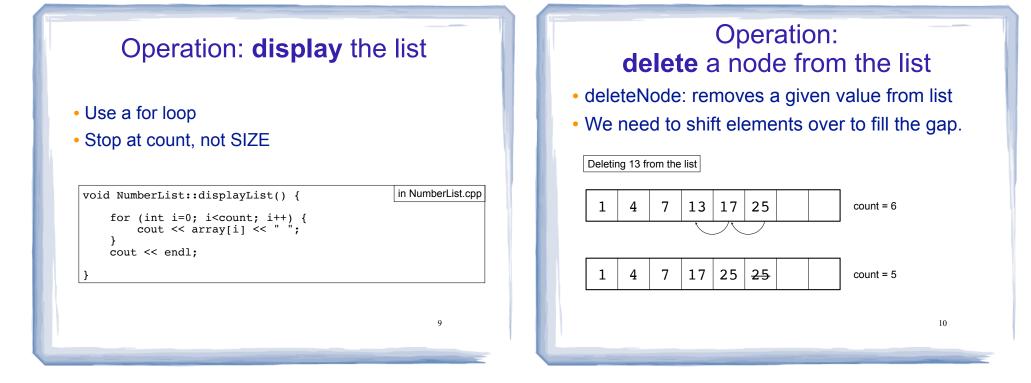

11

# deleteNode code

| void | <pre>d NumberList::deleteNode(double num) {</pre>                                                          |
|------|----------------------------------------------------------------------------------------------------|
|      | <pre>int i=0;<br/>while (i<count &&="" array[i]!="num)" {<br="">i++;<br/>}</count></pre>                   |
|      | <pre>if (i<count) at="" count;<="" found="" i="" pre="" {=""></count)></pre>                               |
|      | <pre>//shift left to close gap while (i<count) array[i]="array[i+1];" i++;<="" pre="" {=""></count)></pre> |
| }    | }                                                                                                    |

# Operation: insert a value into a list

- Inserts a new value into the middle of a list.
- We'll assume the list is sorted, and insert before first number greater than this value.
- We need to shift elements over to produce a gap.

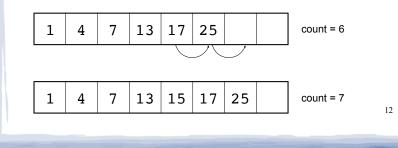

### insertNode code

| <pre>//keep the list sorted<br/>int i=0;<br/>while (i<count &&="" array[i]<num)="" {<br="">i++;<br/>}<br/>count++;<br/>//shift right to open up a spot in the array<br/>int j= count-1;<br/>while (j&gt;i) {<br/>array[j]=array[j-1];<br/>j;<br/>}<br/>array[i] = num;</count></pre> | <pre>void NumberList::insertNode(double num) {</pre>                                     | berList.cpp |
|----------------------------------------------------------------------------------------------------|------------------------------------------------------------------------------------------|-------------|
| <pre>int j= count-1;<br/>while (j&gt;i) {<br/>array[j]=array[j-1];<br/>j;<br/>}</pre>                                                                                                    | <pre>int i=0;<br/>while (i<count &&="" array[i]<num)="" {<br="">i++;<br/>}</count></pre> |             |
|                                                                                                    | <pre>int j= count-1;<br/>while (j&gt;i) {<br/>array[j]=array[j-1];<br/>j;<br/>}</pre>    |             |

### Driver to demo NumberList

| <pre>in ListDriver.cpp<br/>cout &lt;&lt; "remove 7.9:" &lt;&lt; endl;<br/>list.deleteNode(7.9);<br/>list.displayList();<br/>cout &lt;&lt; "remove 8.9: " &lt;&lt; endl;<br/>list.deleteNode(8.9);<br/>list.displayList();<br/>cout &lt;&lt; "remove 2.5: " &lt;&lt; endl;<br/>list.deleteNode(2.5);<br/>list.displayList();<br/>cout &lt;&lt; "remove 12.6: " &lt;&lt; endl;<br/>list.deleteNode(12.6);<br/>list.displayList();<br/>}</pre> |                                  |                       |
|----------------------------------------------------------------------------------------------------|----------------------------------|-----------------------|
| <pre>list.deleteNode(8.9);<br/>list.displayList();<br/>cout &lt;&lt; "remove 2.5: " &lt;&lt; endl;<br/>list.deleteNode(2.5);<br/>list.displayList();<br/>cout &lt;&lt;"remove 12.6: " &lt;&lt; endl;<br/>list.deleteNode(12.6);<br/>list.displayList();<br/>}</pre>                                                                                                    | list.deleteNode(7.9);            |                       |
| <pre>cout &lt;&lt; "remove 2.5: " &lt;&lt; endl;<br/>list.deleteNode(2.5);<br/>list.displayList();<br/>cout &lt;&lt; "remove 12.6: " &lt;&lt; endl;<br/>list.deleteNode(12.6);<br/>list.displayList();<br/>}</pre>                                                                                                    | <pre>list.deleteNode(8.9);</pre> |                       |
| <pre>cout &lt;&lt;"remove 12.6: " &lt;&lt; endl;<br/>list.deleteNode(12.6);<br/>list.displayList();<br/>} remove 2.5:<br/>1.5 8.5 12.6 21.5 remove 12.6:<br/>1.5 8.5 21.5</pre>                                                                                                    | list.deleteNode(2.5);            | 1.5 2.5 8.5 12.6 21.5 |
| 1.5 8.5 21.5                                                                                                    | list.deleteNode(12.6);           | remove 2.5:           |
| 15                                                                                                    |                                  |                       |
|                                                                                                    |                                  | 15                    |

### Driver to demo NumberList

| <pre>int main() {</pre>                               | in ListDriver.cpp | This is<br>Linked<br>We sh |
|-------------------------------------------------------|-------------------|----------------------------|
| // set up the l<br>NumberList list<br>list.appendNode | ;                 | same<br>impler             |
| list.appendNode                                       |                   |                            |
| list.appendNode                                       |                   |                            |
| list.displayLis                                       |                   | Outpu                      |
| 115C. dispidybis                                      | , ( ) ,           | 2.5                        |
| list.insertNode<br>list.displayLis                    |                   | 2.5<br>1.5<br>1.5          |
|                                                       | (1 5)             |                            |
| list.insertNode                                       |                   |                            |
| list.displayLis                                       | τ() <b>;</b>      |                            |
| list.insertNode<br>list.displayLis                    |                   |                            |
| //continued on nex                                    | t slide           |                            |

is the same Driver we used for the d List-based NumberList. hould confirm that we get the exact output for this array-based mentation.

| Outp | ut: |      |      |      |      |
|------|-----|------|------|------|------|
| 2.5  | 7.9 | 12.6 |      |      |      |
| 2.5  | 7.9 | 8.5  | 12.6 |      |      |
| 1.5  | 2.5 | 7.9  | 8.5  | 12.6 |      |
| 1.5  | 2.5 | 7.9  | 8.5  | 12.6 | 21.5 |
|      |     |      |      |      |      |
|      |     |      |      |      |      |
|      |     |      |      |      |      |

14

### linked lists vs arrays: space issues

- Linked list is never full (if there's more memory)
  - For arrays we need to predict the largest possible size.
- The amount of memory used to store the linked list version is always proportional to the number of elements in the list (it grows+shrinks)
  - For arrays, the amount of memory used is often much more than is required by the actual elements in the list.
- Arrays do not require extra storage for links
  - linked lists are impractical for lists of characters or booleans (pointer value is bigger than data value).

## linked lists vs arrays: time issues

- When a value is inserted into or deleted from a linked list, none of the other nodes have to be moved.
- Array elements must be shifted to make room or close a gap.
- Arrays allow random access to elements: array[i]
  - for arrays this is pointer arithmetic
  - linked lists must be traversed to get to i'th element.

17